## Федеральное государственное автономное образовательное учреждение высшего образования «КРЫМСКИЙ ФЕДЕРАЛЬНЫЙ УНИВЕРСИТЕТ имени В.И. Вернадского» (ФГАОУ ВО «КФУ им. В.И.Вернадского»)

## (филиал) Бахчисарайский колледж строительства, архитектуры и дизайна

#### **ПРИКАЗ**

16. 12. 2021 г. – Г. Бахчисарай

No 13/2/121

Об утверждении расписания повторной промежуточной аттестации с комиссией по итогам лабораторно-экзаменационной сессии на четвертом курсе заочной формы обучения

С целью ликвидации академической задолженности по итогам лабораторно-экзаменационной сессии, проводимой в период с 08 по 19 ноября 2021 года

#### ПРИКАЗЫВАЮ:

1. Утвердить расписания повторной пересдачи задолженностей (с комиссией) по итогам лабораторно-экзаменационной сессии (приложение 1). 2. Контроль за исполнением приказа возложить на заведующего заочным отделением Чертенкову Е.И.

Директор колледжа

 $\frac{1}{2}$ 

Г.П.Пехарь

Приказ подготовил зав. заочным отделением Чертенкова Е.И.

приложение<br>к приказу № 12/2/4/4/6/087 16.12,2021г.

# **РАСПИСАНИЕ**

повторной промежуточной аттестации (с комиссией) обучающихся заочной формы обучения Бахчисарайского колледжа строительства, архитектуры и дизайна (филиал) ФГАОУ ВО «КФУ им. В.И. Вернадского» с целью ликвидации академической задолженности по итогам лабораторно - экзаменационной сессии

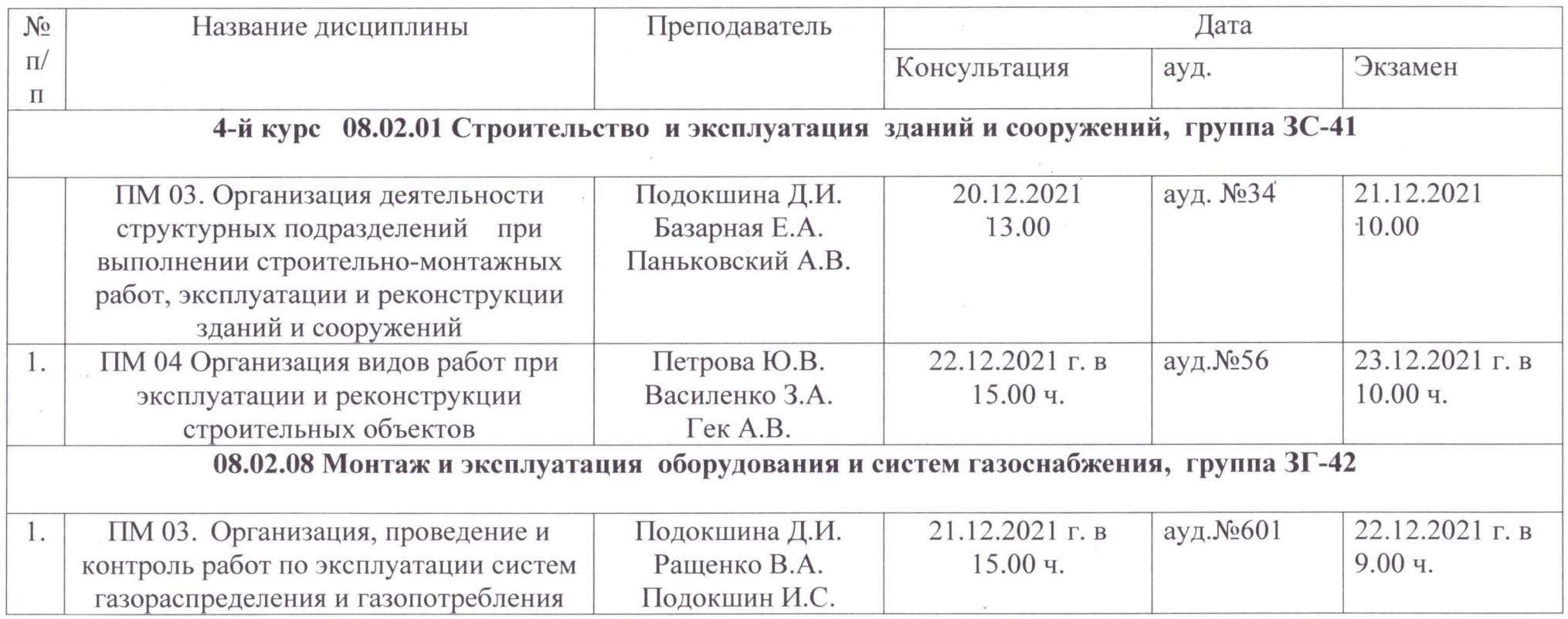

Утверждаю Зам.директора по УВР ,<br>Д.И.Подокшина

## График

### сдачи зачетов с целью ликвидации академической задолженности по итогам лабораторно-экзаменационной сессии (повторно)

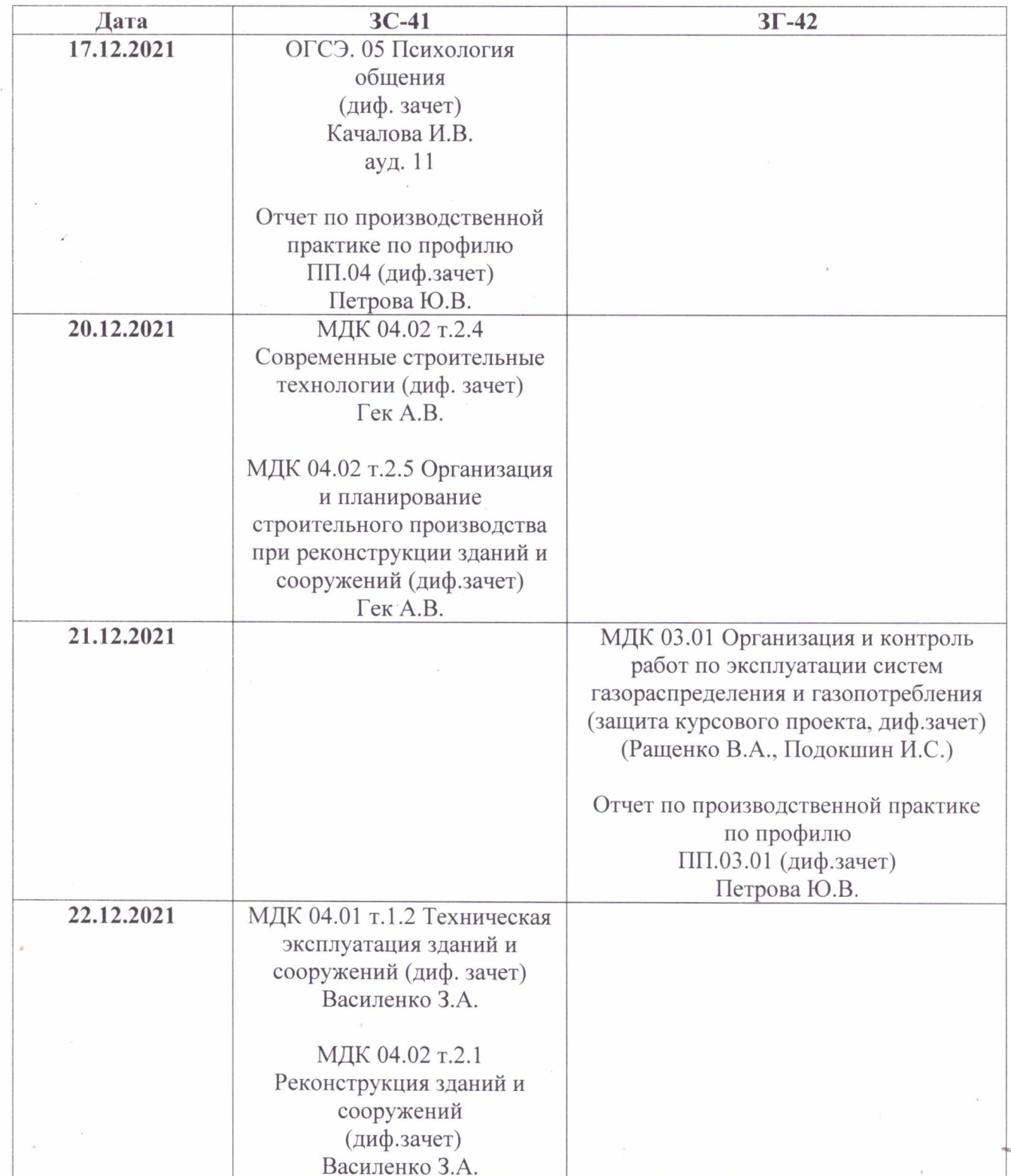

Заведующий отделением

Left

Е.И.Чертенкова